## SAP ABAP table BDSPHRE26 {BDS: Outgoing Relationships of Physical Information Objects}

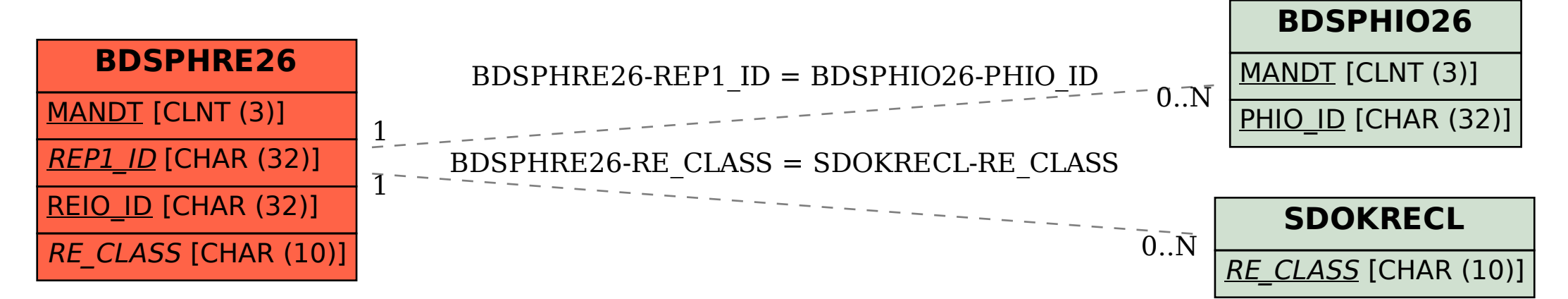